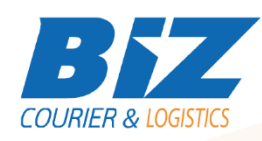

# BIZCOURIER WEB SERVICES

Dear Partners,

We would like to inform you that BizCourier can now offer you the ability to check the remaining stock of your products in our warehouses in real time whenever you wish by taking advantage of BizCourier Remaining Stock Web Service.

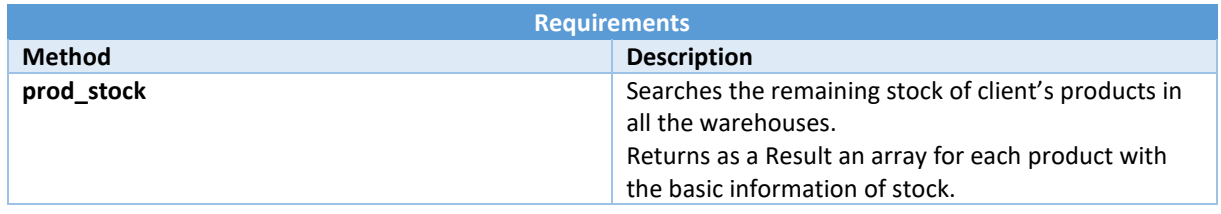

# Web Service Call Input Fields

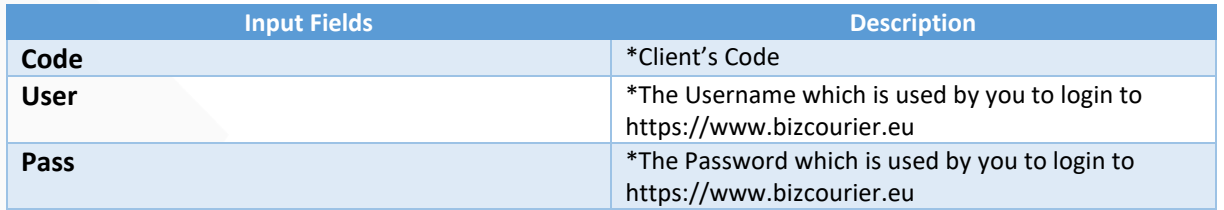

#### Web Service Output Fields

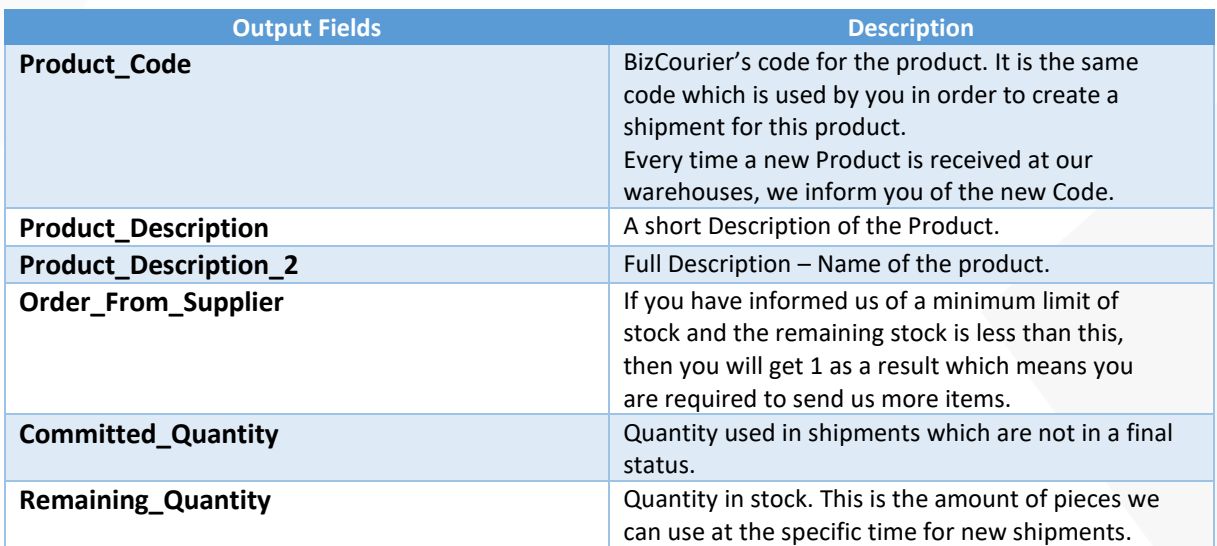

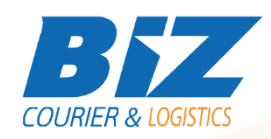

#### **WSDL**

The WSDL file can be downloaded from the following address:

[https://www.bizcourier.eu/pegasus\\_cloud\\_app/service\\_01/prod\\_stock.php?wsdl](https://www.bizcourier.eu/pegasus_cloud_app/service_01/prod_stock.php?wsdl)

or emailed to you on request at *[itsupport@bizcourier.eu](mailto:itsupport@bizcourier.eu)*

You may start testing it with SoapUI Software by clicking on the link below[: http://www.soapui.org/](http://www.soapui.org/)

If you require any further information or clarification please email your queries to *[itsupport@bizcourier.eu](mailto:itsupport@bizcourier.eu)* and we shall be more than happy to assist you.

### George Vlachos

IT Department

International Courier & Postal Services 8 th Km Varis Koropiou, Koropi, 19400, Greece *Ph: +30 2117101466 E-mail[: itsupport@bizcourier.eu](mailto:itsupport@bizcourier.eu) – Website: [www.bizcourier.eu](http://www.bizcourier.eu/)*